# **Lösungsbuch**

# **German Railroads - Vol.10**

**incl. aller Aufgaben und Updates** 

**bis zur 10-Jahre-Jubiläums DVD** 

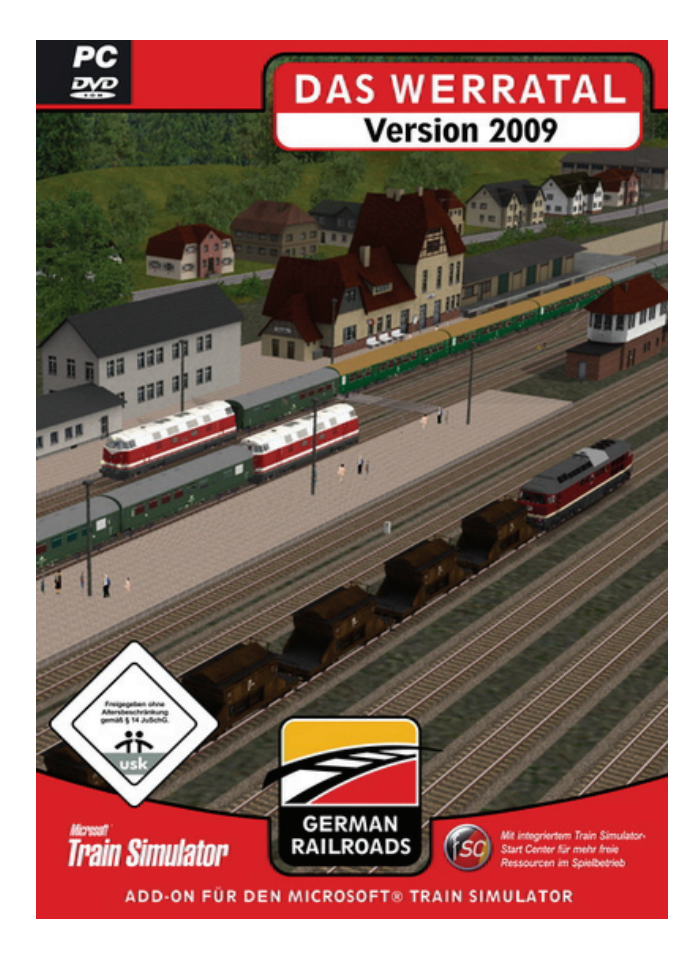

**Das Lösungsbuch wurde erstellt von:** 

**Jürgen und Ruth Eck** 

## **Herausgeber: © German Railroads – Ernst Tollknaepper**

**Wuppertal, Germany** 

### Inhalt

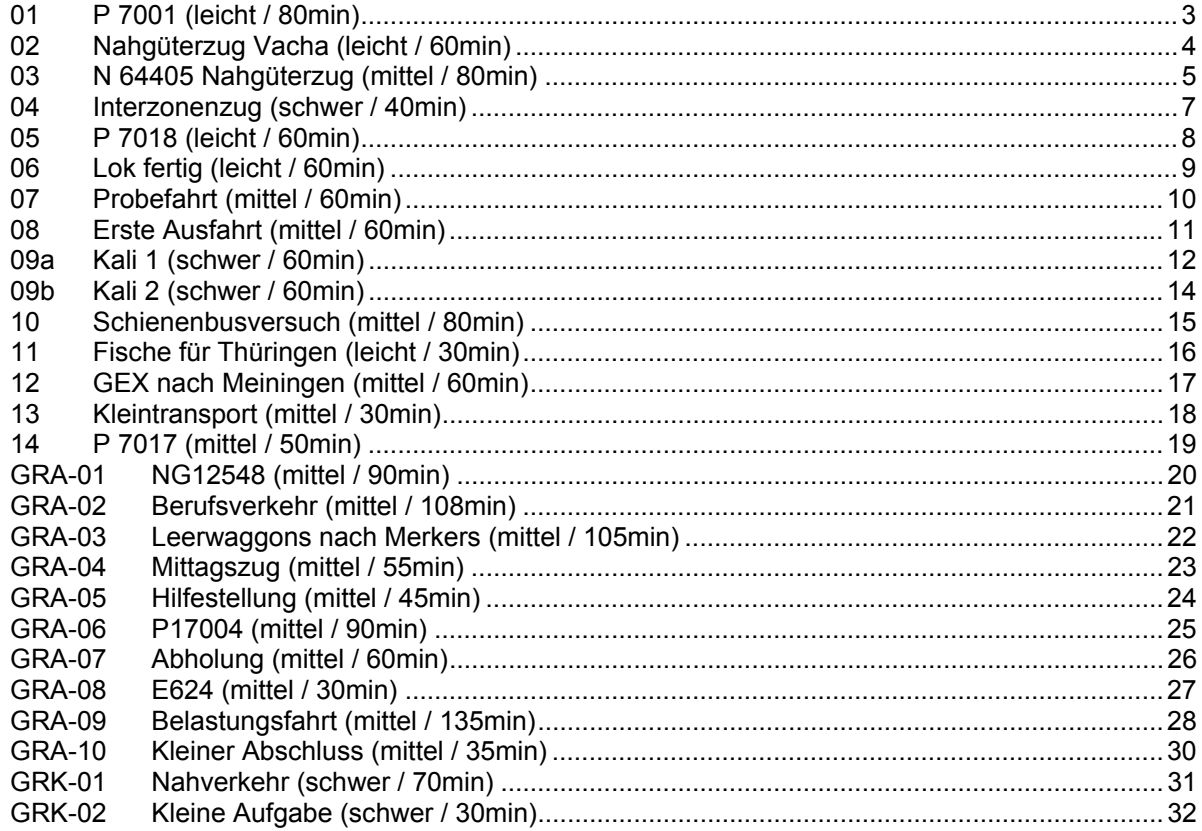

## **01 P 7001 (leicht / 80min)**

Sie übernehmen den P 7001 in Eisenach. Größere Probleme sollte es nicht geben.

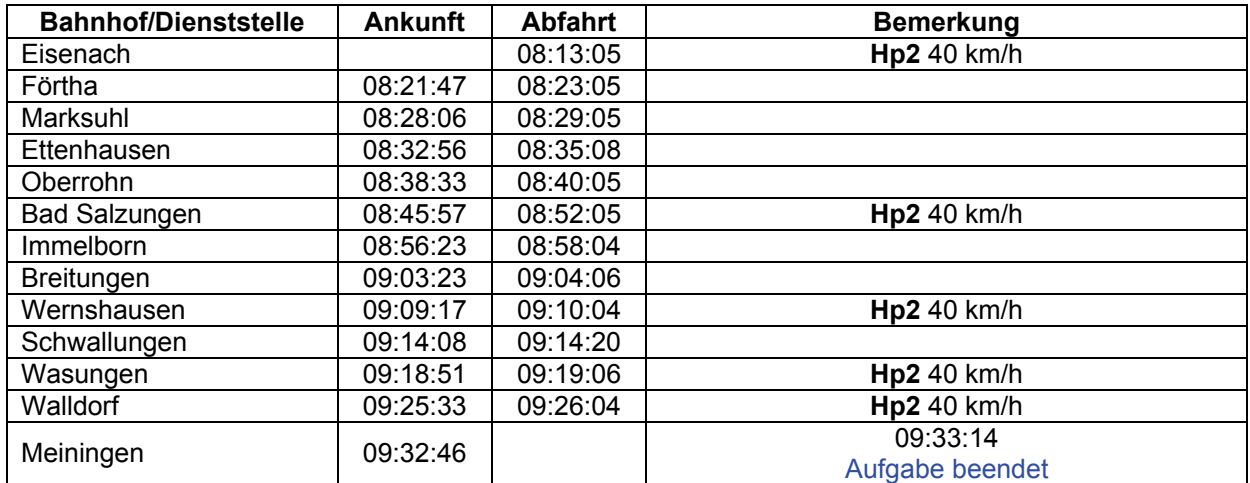

### **02 Nahgüterzug Vacha (leicht / 60min)**

Auf Gleis 22 stehen ein paar Waggons zur Abholung bereit. Sie werden in dieser Aufgabe fast immer die TAB-Taste verwenden müssen wegen der vielen Rangieraktionen. Verwenden Sie am besten den F4-Monitor.

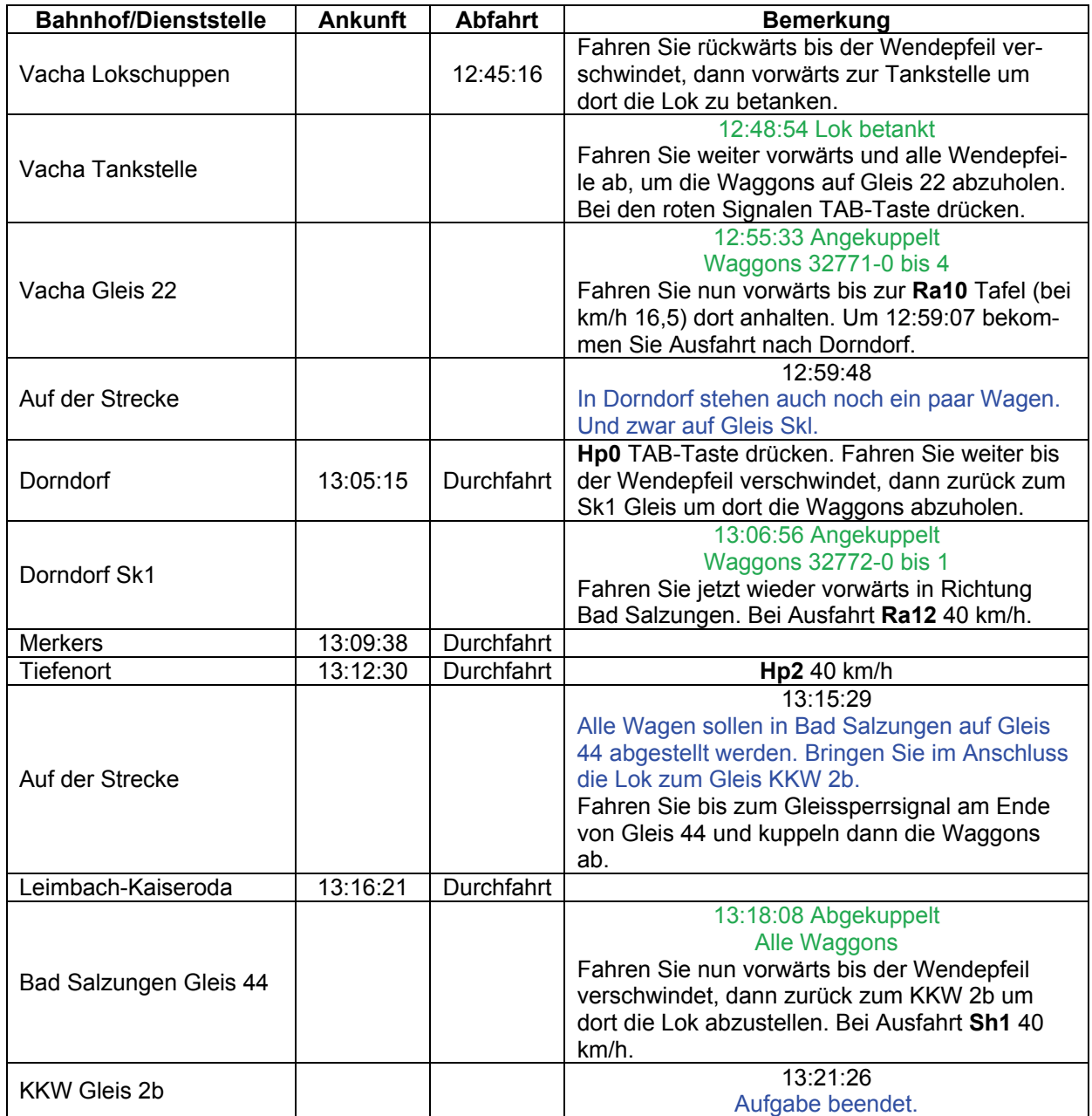

### **03 N 64405 Nahgüterzug (mittel / 80min)**

Leider ist die 110 defekt. Deshalb müssen Sie die Güterleistung mit der 106 fahren. Da es aber hauptsächlich bergab geht, sollte das kein Problem sein. Holen Sie zuerst die Waggons vom Güterschuppen. In Dermbach und Stadtlengsfeld stehen ebenfalls Waggons. Schauen Sie im Auftragsbuch nach.

An der H-Tafel auf Gleis 1 bitte an TAB denken. Auf den Nebenbahnen sind H-Tafeln wie Signale zu behandeln.

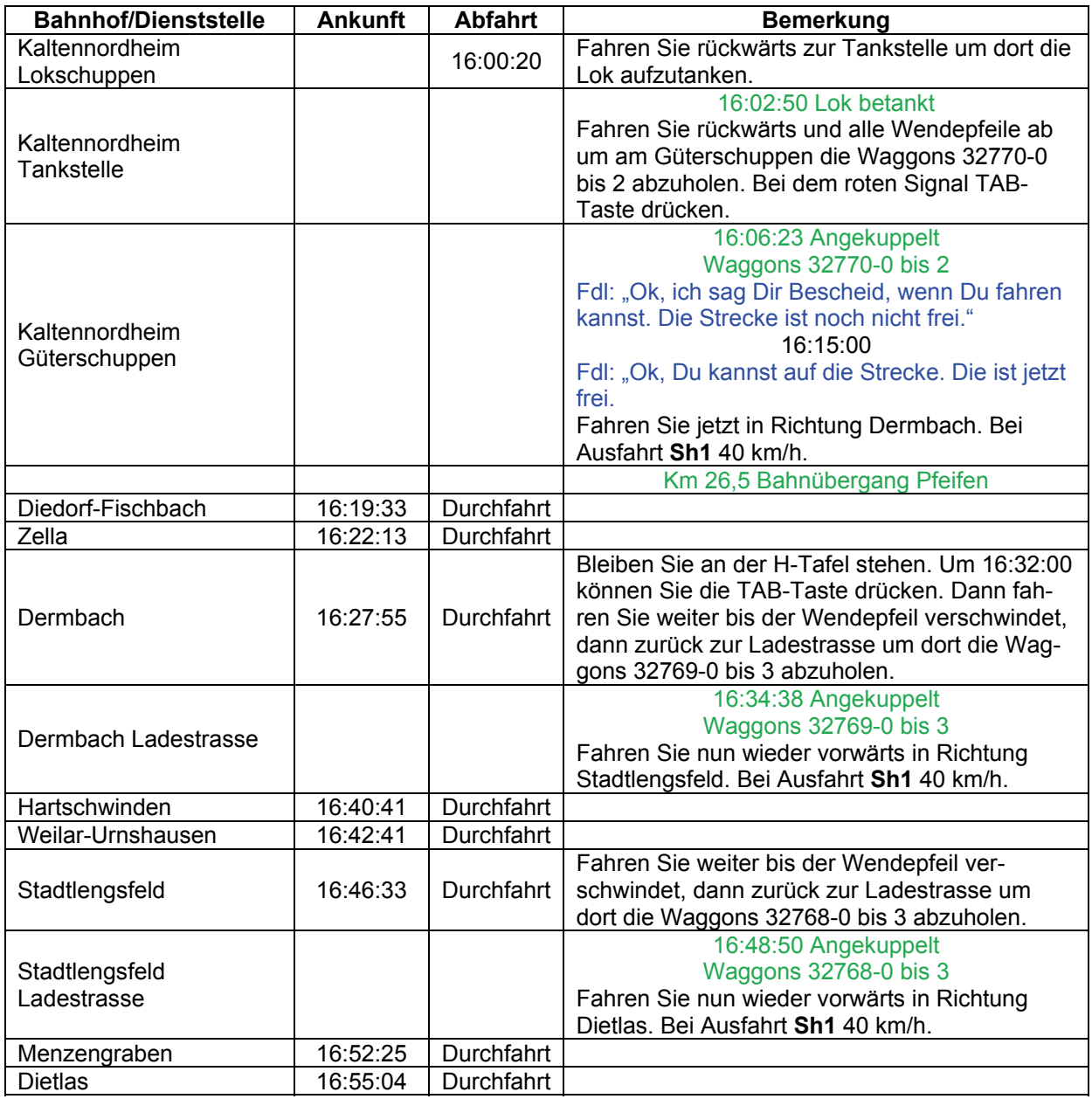

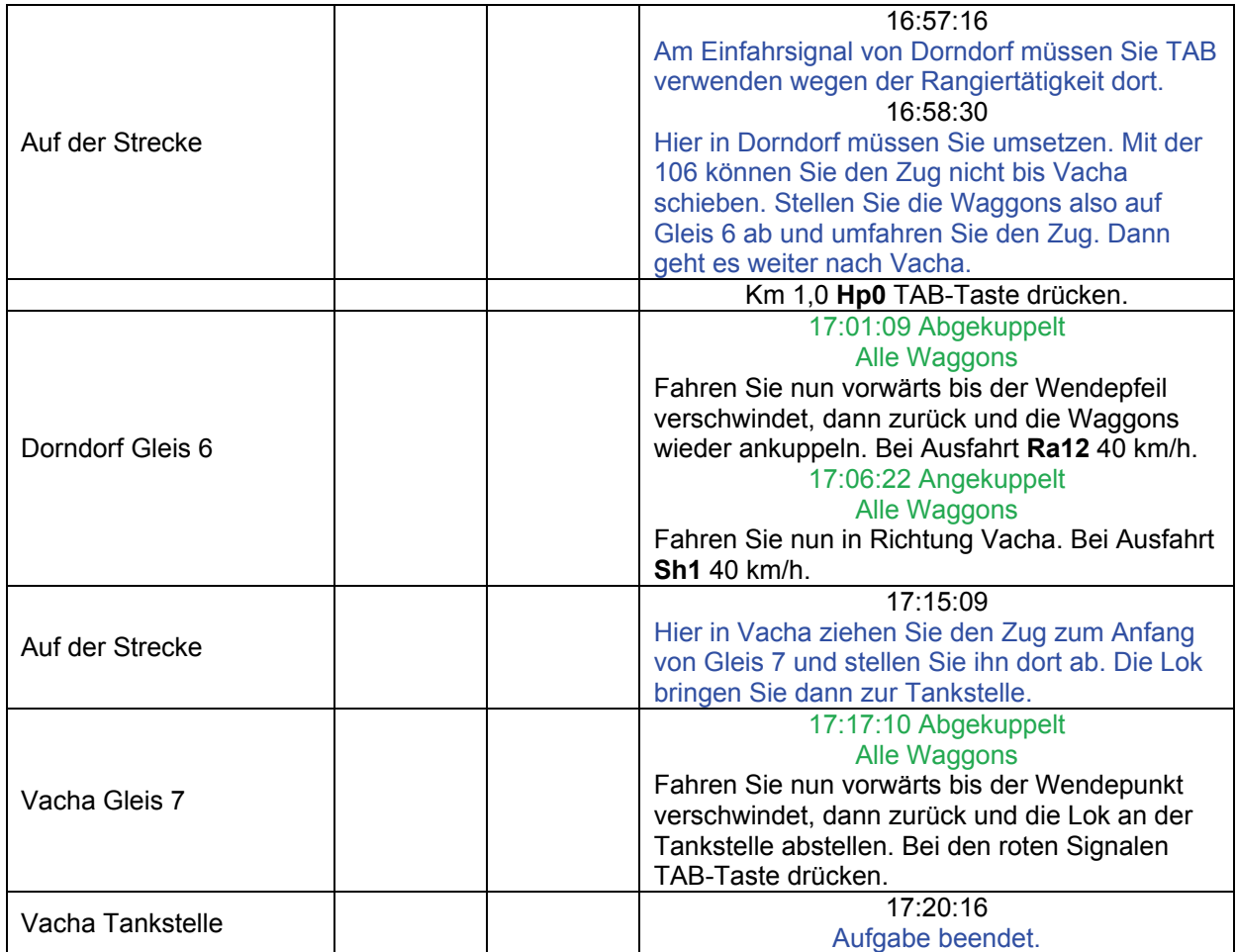

### **04 Interzonenzug (schwer / 40min)**

Sie stehen mit einem Interzonenzug in Eisenach. Am Zugende hat eine BR44 angekuppelt um Schubdienst bis Förtha zu leisten. Warten Sie die Abfahrtmeldung ab!

Planmäßige Ankunft in Förtha ist 8:41 Uhr. Fahren Sie vorsichtig. Das Wetter ist schlecht und die Schienen sind glatt. Bei solcher Witterung neigen die Loks zum Schleudern...;

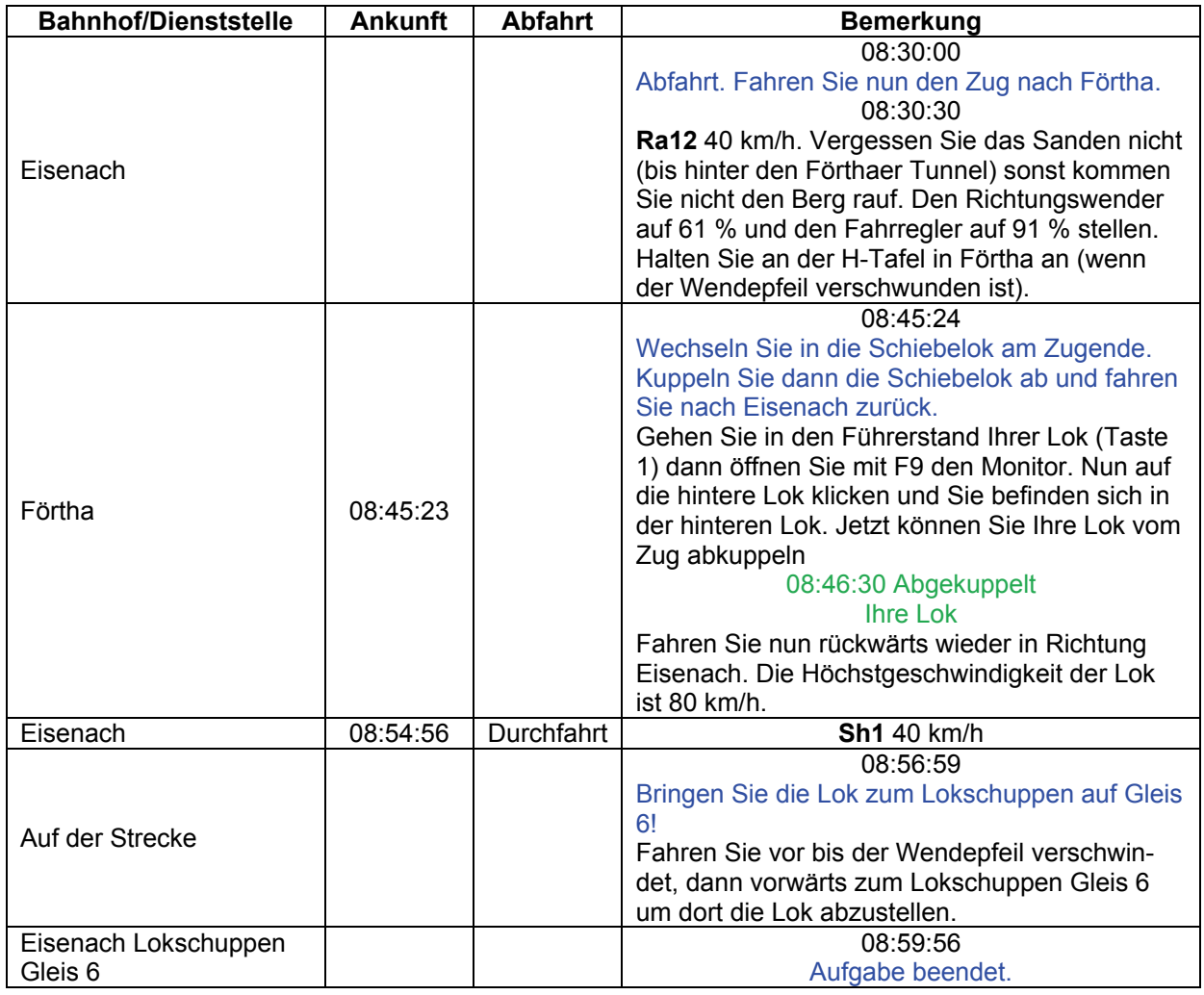

© German Railroads - Ernst Tollknaepper GR10 - Das Werratal - Version 2009 Wuppertal, Germany Seite 7 von 32

### **05 P 7018 (leicht / 60min)**

Ihr Zug ist gerade als Schnellzug aus Sassnitz über Berlin hier angekommen. Ab Meiningen fährt er als normaler Personenzug weiter. Dazu hängen Sie bitte den hinteren Teil ab. Nur die ersten drei Wagen fahren nach Bad Salzungen weiter. Endstation ist Bad Salzungen.

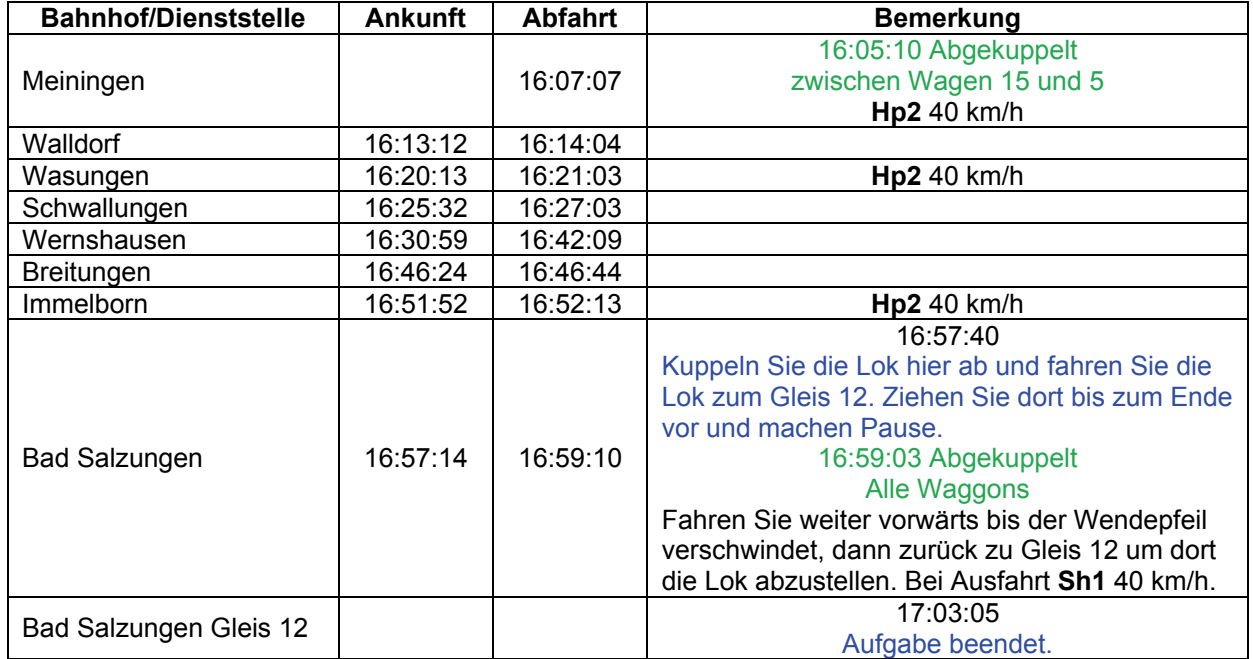

### **06 Lok fertig (leicht / 60min)**

Die Lok ist im RAW überholt worden und soll nun zurück nach Eisenach. Sie fahren mit dem Gz 11546 über Bad Salzungen nach Eisenach. Der Zug steht auf dem Abstellgleis 5.

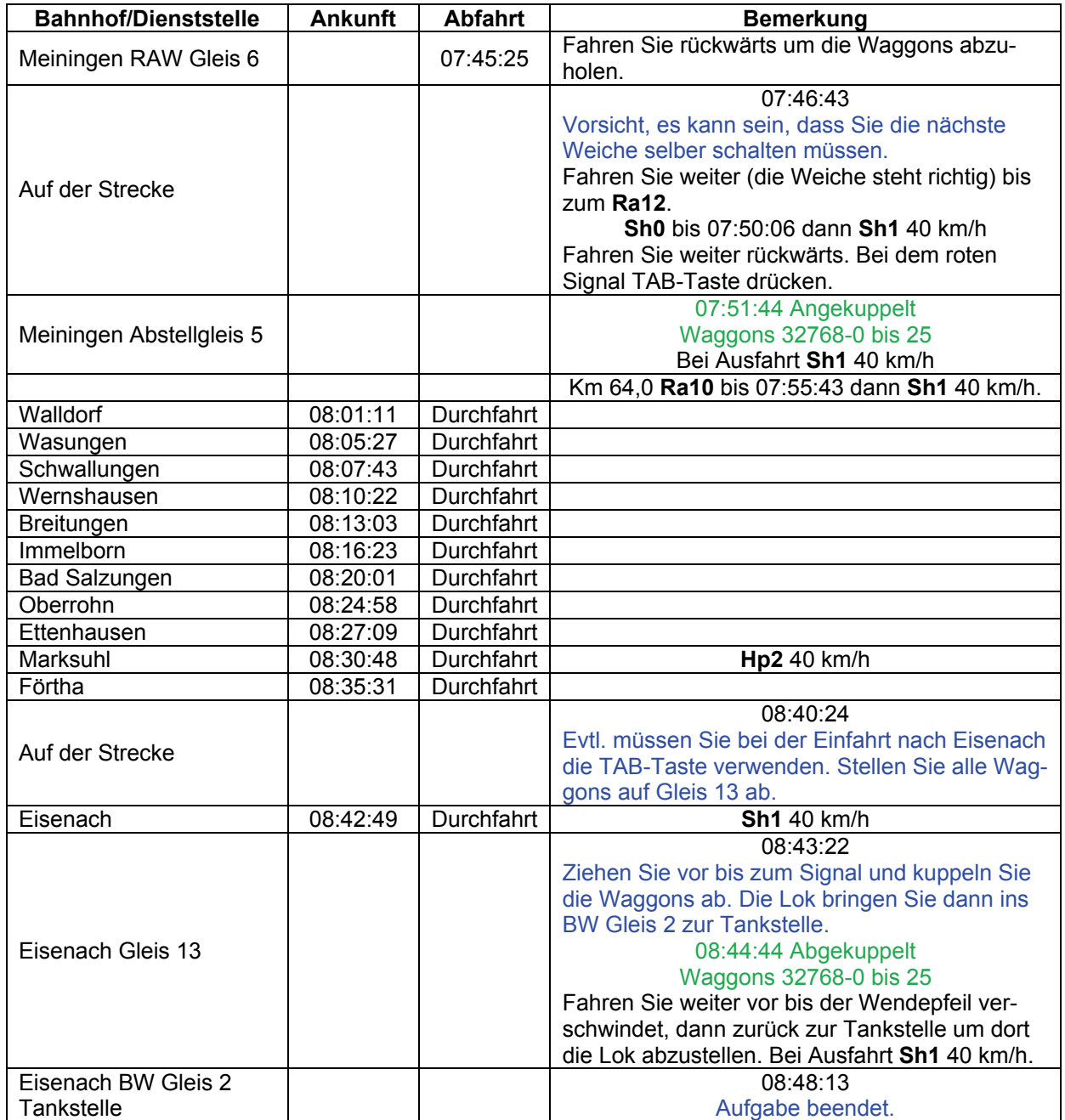

### **07 Probefahrt (mittel / 60min)**

Die S 10 war zur Aufarbeitung in Meiningen. Jetzt muss eine Probefahrt gemacht werden. Sie starten in der 118. Fahren Sie hoch ins RAW und kuppeln Sie die S 10 an. Dann steigen Sie in die Dampflok um und übernehmen dort den Job des Lokführers. Mit dem Gespann geht es dann nach Bad Salzungen.

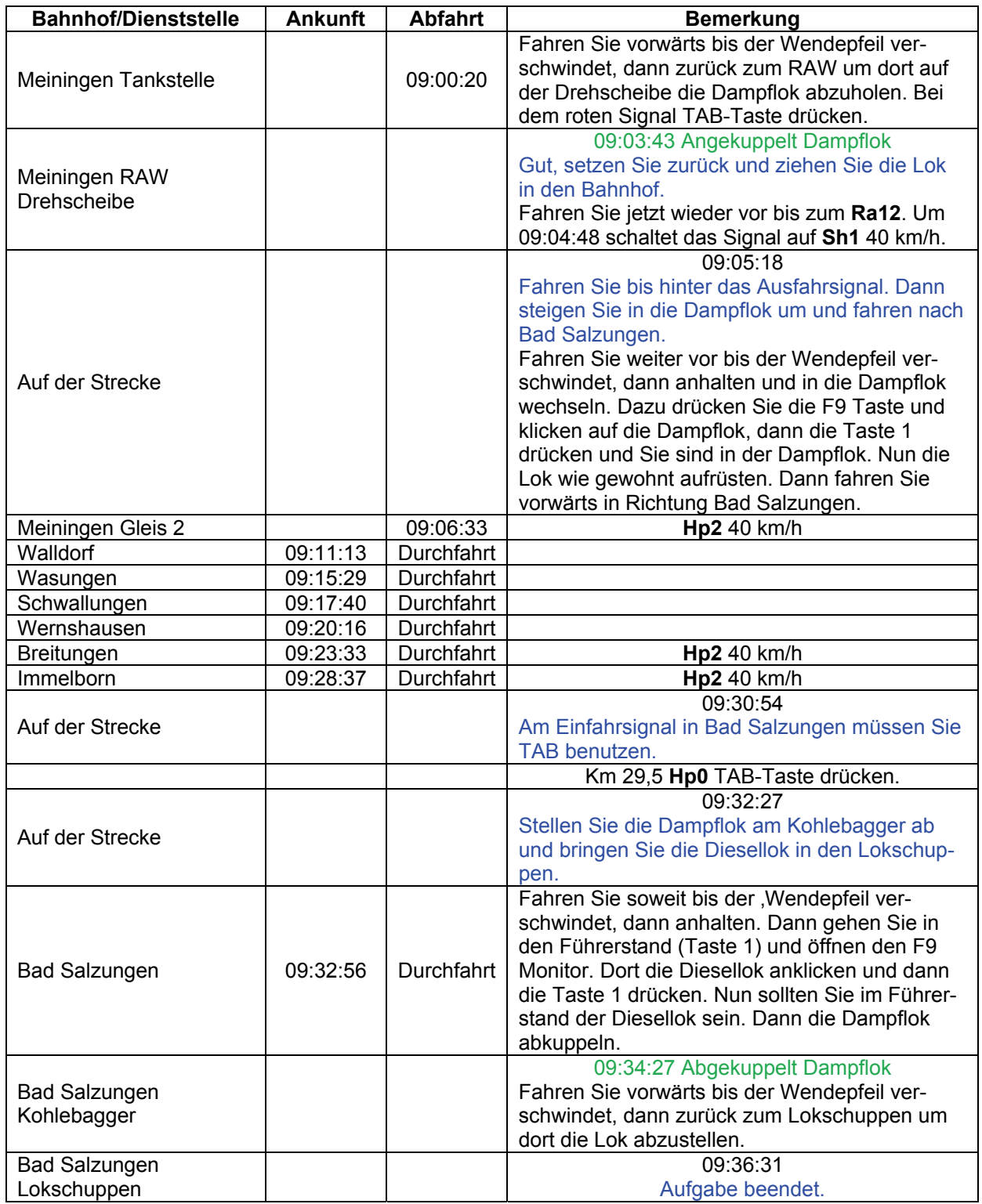

© German Railroads - Ernst Tollknaepper GR10 - Das Werratal - Version 2009 Wuppertal, Germany Seite 10 von 32

### **08 Erste Ausfahrt (mittel / 60min)**

Hier in Bad Salzungen auf Gleis 4 steht eine historische Wagengarnitur. Diese bringen Sie bitte nach Eisenach.

Die Gleissperre hinter Ihnen ist frei, aber am nachfolgenden Hauptsignal müssen Sie die Rangierfreigabe mit der TAB-Taste anfordern!

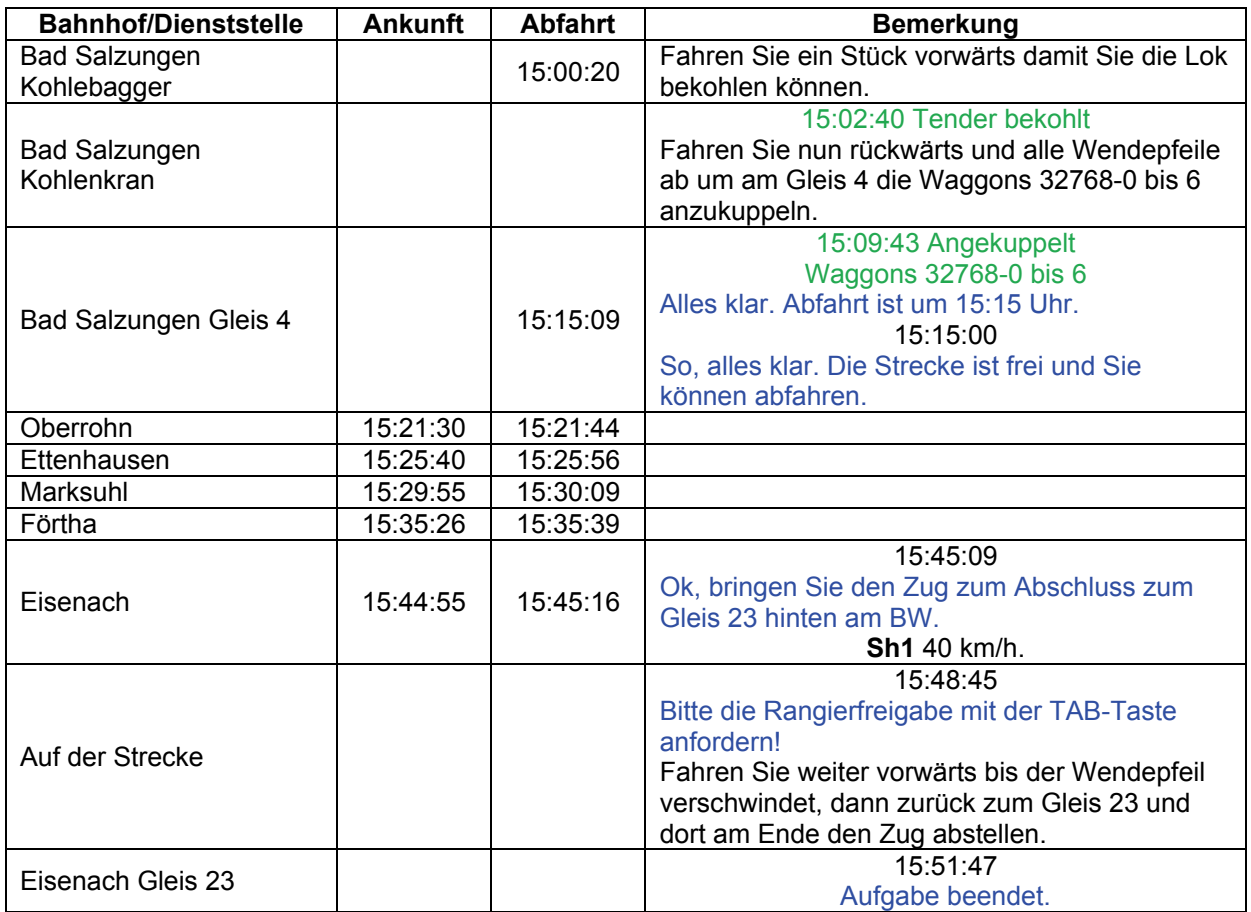

### **09a Kali 1 (schwer / 60min)**

Im ersten Teil müssen Sie die Waggons im Bahnhof Unterbreizbach bereitstellen. Es stehen Waggons auf den Gleisen 1, 2 und 3 hier im Werk. Alle müssen zum Gleis 4 in Unterbreizbach. Sie müssen da aber schon dreimal fahren. Auf einmal geht das nicht mit dieser Lok. Ach ja, nehmen Sie den Rangierer mit. Sie müssen sich nämlich selbst um alles kümmern. Ein Pfad ist nicht vorgegeben.

In der Kurve zu Gleis 3 ist die Köf liegen geblieben. Schieben Sie diese zum Schluss zum Kohlebagger.

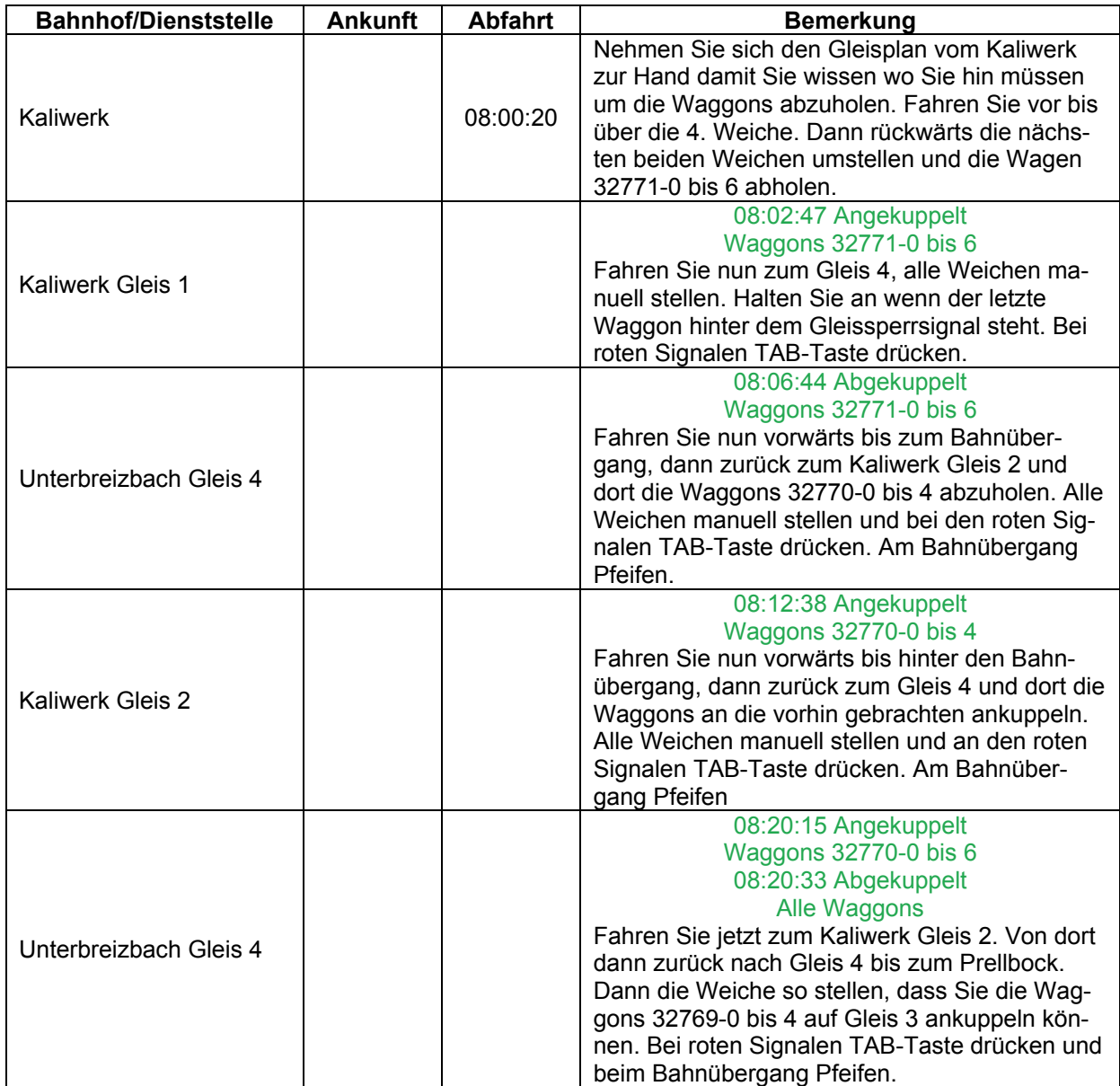

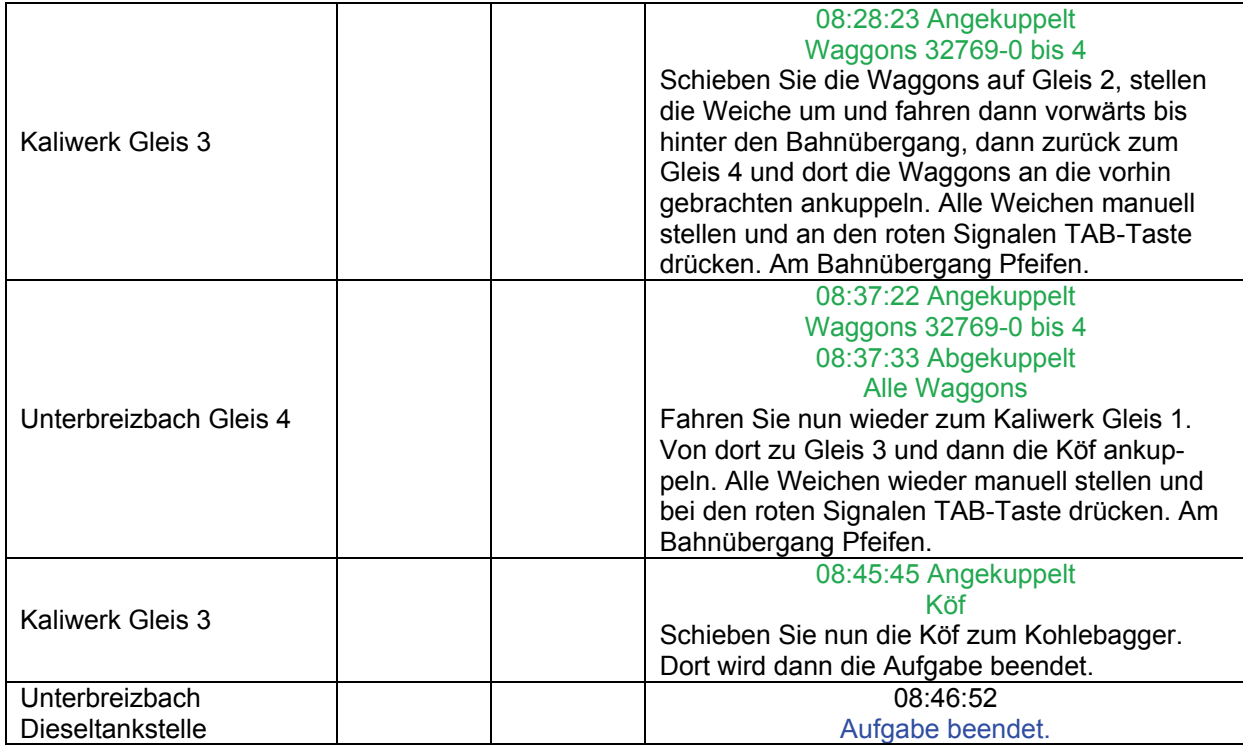

### **09b Kali 2 (schwer / 60min)**

Nun müssen Sie den schweren Zug nach Eisenach fahren. Holen Sie ihn auf Gleis 4 ab. In Eisenach soll der Zug auf Abstellgleis 13 platziert werden.

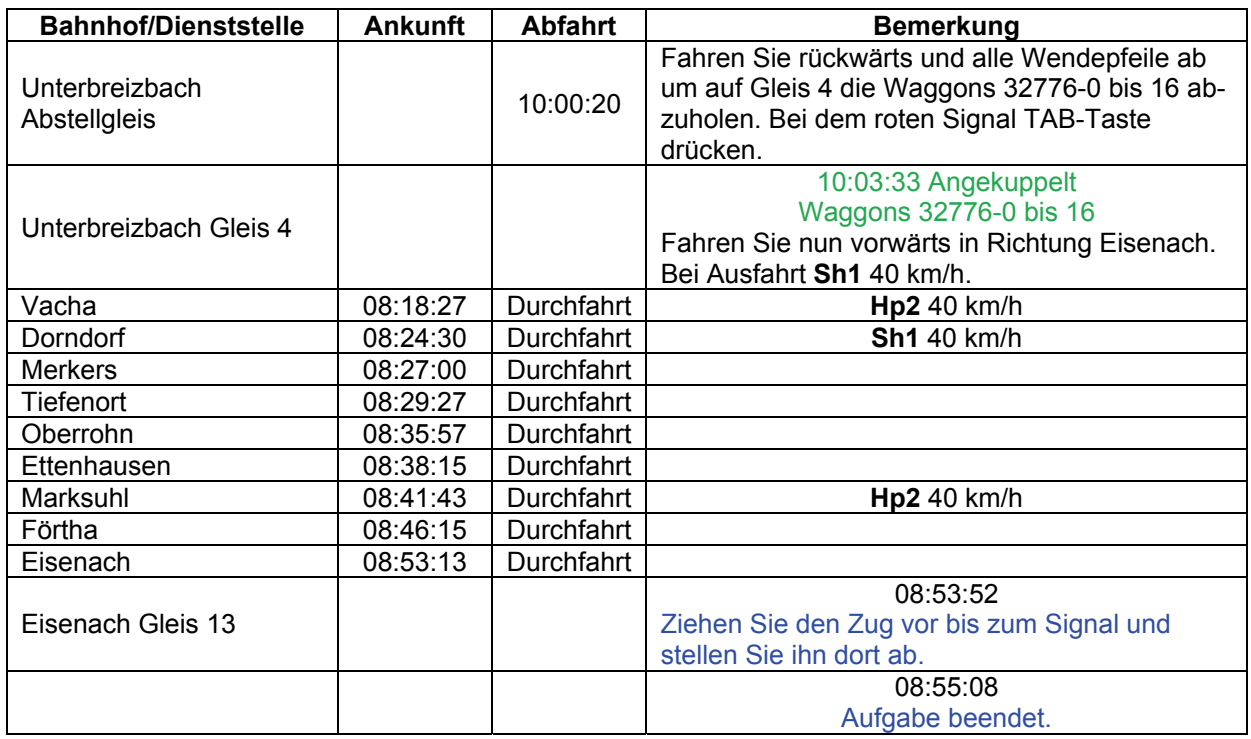

### **10 Schienenbusversuch (mittel / 80min)**

Die Rbd Erfurt überlegt ernsthaft, ob sie auf der Nebenstrecke nach Kaltennordheim nicht auch die Schienenbusse einsetzen soll. Dazu hat man eine Garnitur aus dem Norden hierher gefahren, um den Einsatz zu testen. Nun ist es an Ihnen, den Nahverkehr nach Kaltennordheim zu fahren. Schafft der Schienenbus das Fahrgastaufkommen und die Steigungen?

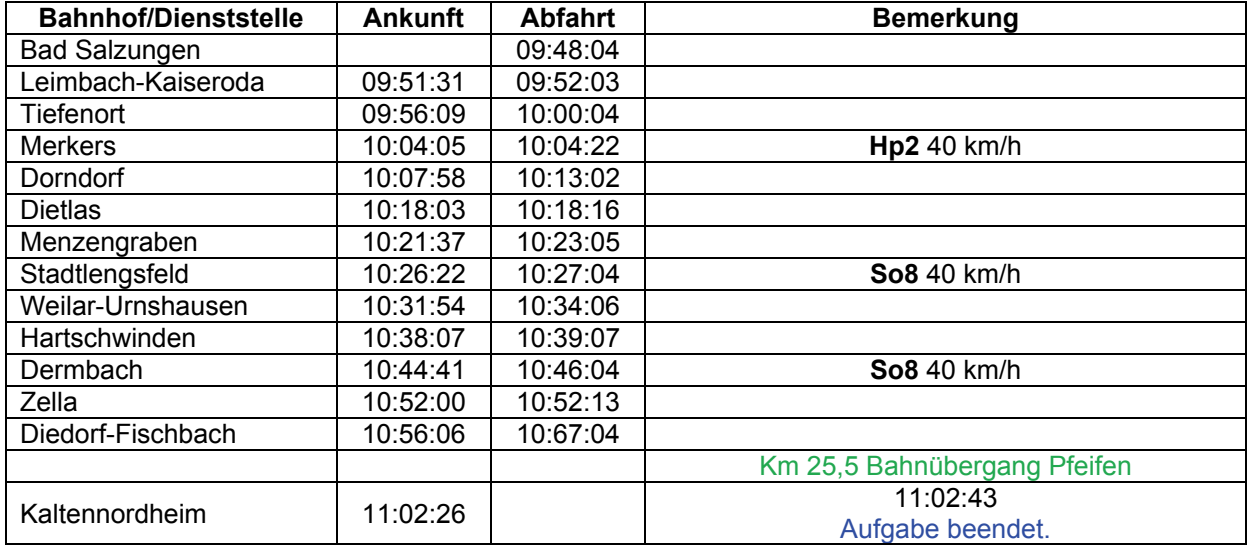

### **11 Fische für Thüringen (leicht / 30min)**

Aus Sassnitz ist ein Zug mit frischen Fischen in Eisenach eingetroffen. Sie übernehmen den Zug nach Bad Salzungen. Dort soll er auf Gleis 6 abgestellt werden.

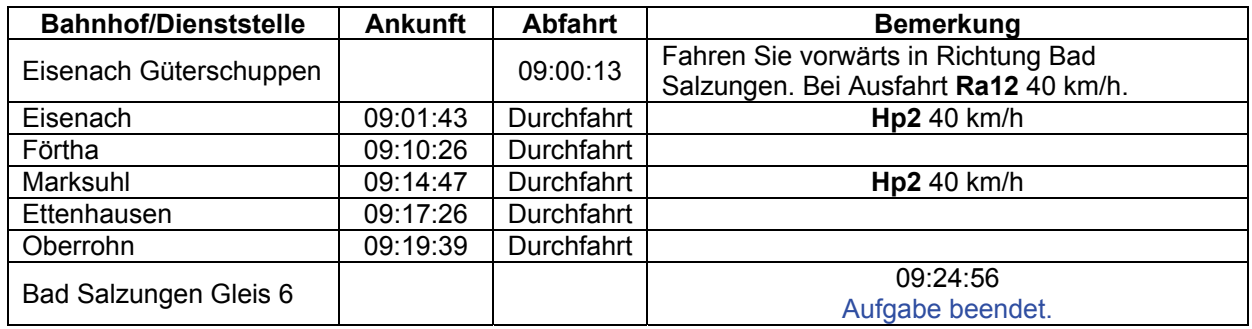

### **12 GEX nach Meiningen (mittel / 60min)**

Sie stehen in Eisenach und sollen den Schnellgüterzug nach Meiningen bringen. Da keine Diesel-Lok bereitsteht, müssen Sie die 44er nehmen. Einziger Halt unterwegs ist Bad Salzungen.

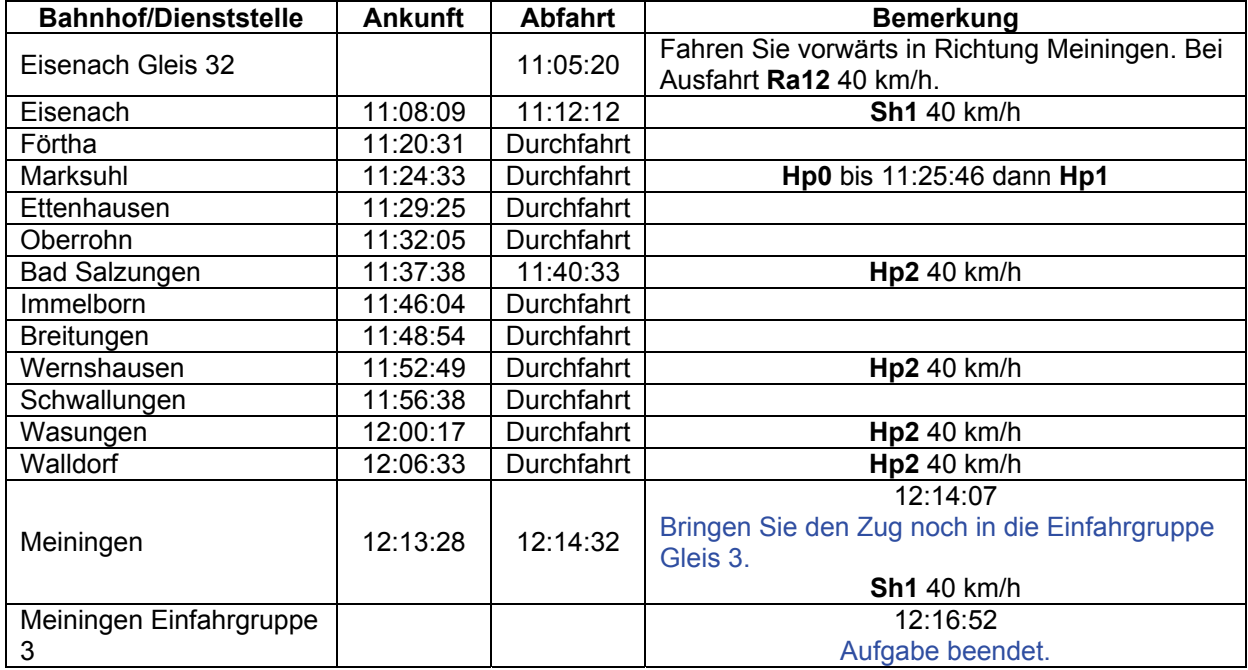

### **13 Kleintransport (mittel / 30min)**

Sie müssen Waggons vom Bergwerk Merkers nach Bad Salzungen bringen. Auf dem Abstellgleis 2 stehen 6 Waggons bereit.

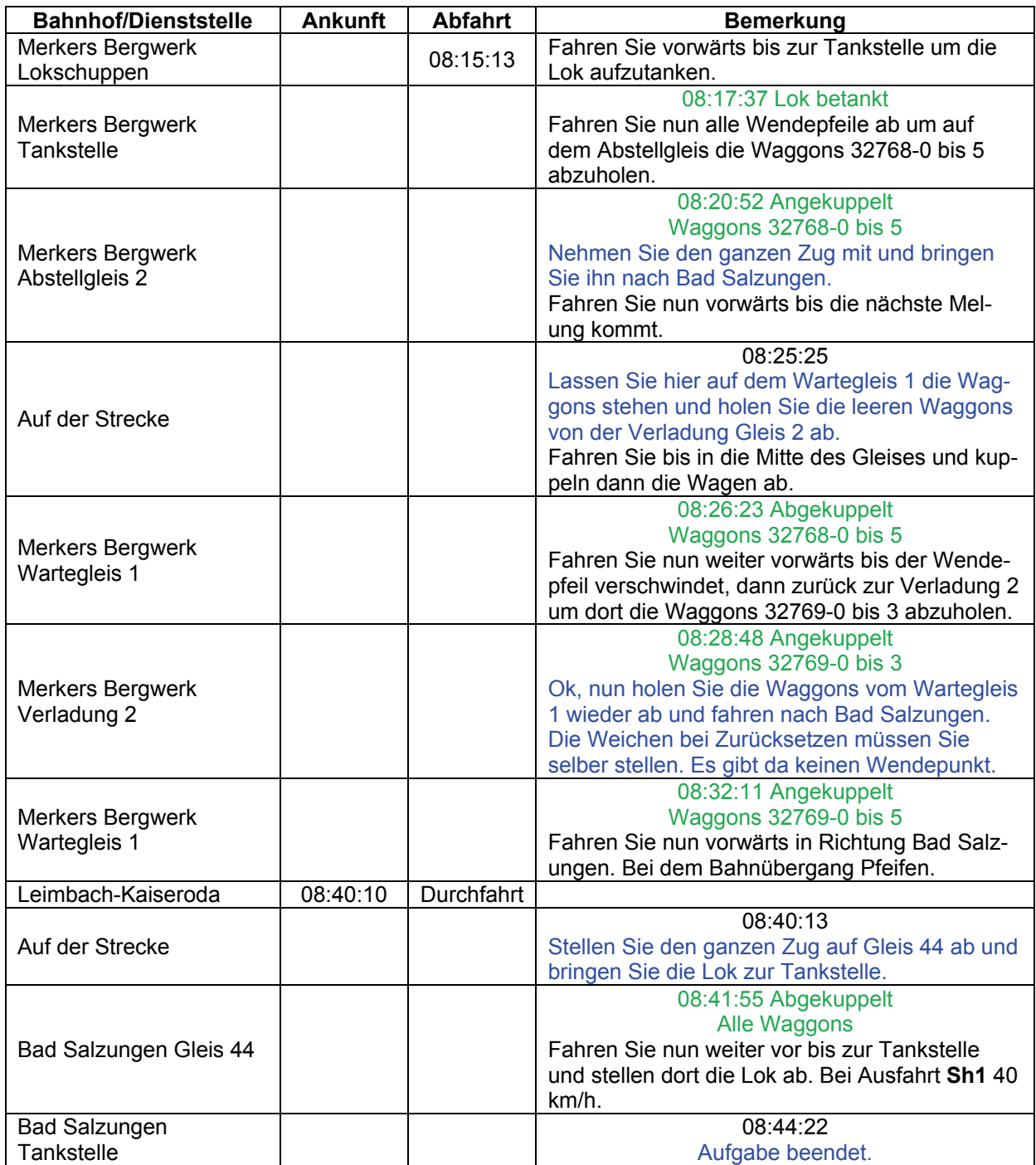

### **14 P 7017 (mittel / 50min)**

Eine normale Schicht. Fahren Sie den Nahverkehrszug nach Meiningen. Es ist Feierabendzeit. Deshalb dürfte es ziemlich voll werden.

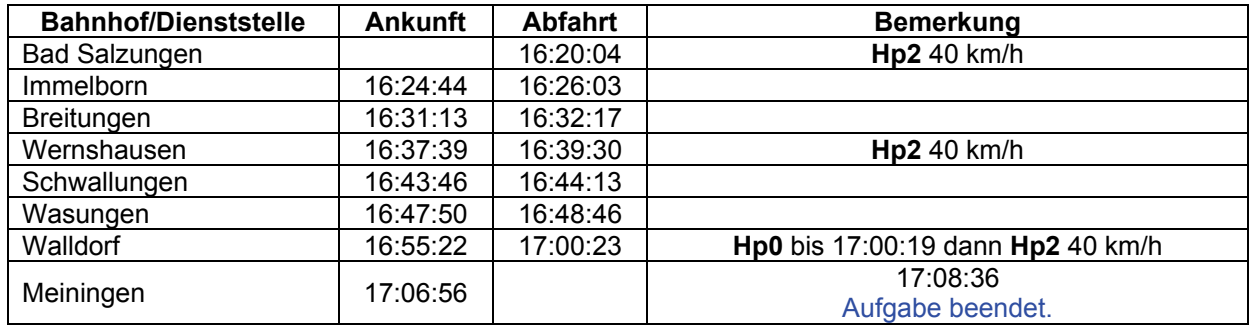

### **GRA-01 NG12548 (mittel / 90min)**

Sie übernehmen hier in Eisenach einen Kesselwagenzug. Dieser muss nach Kaltennordheim. Drei Waggons kommen nach Dermbach.

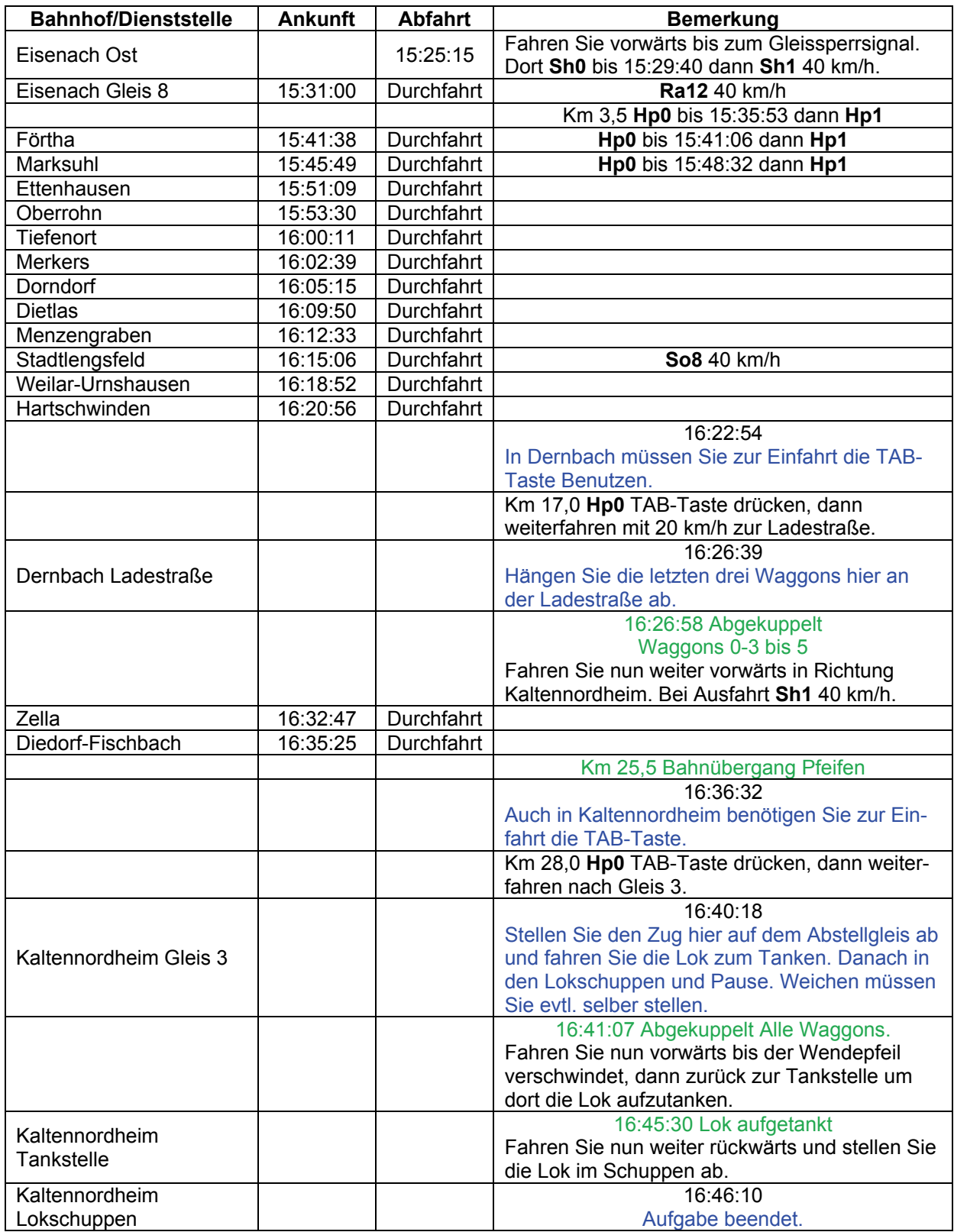

### GRA-02 Berufsverkehr (mittel / 108min)

Sie übernehmen den P 7420 und fahren zuerst nach Bad Salzungen. Dort machen Sie Kopf und fahren im Anschluss nach Eisenach. Um diese Zeit ist mit erhöhten Fahrgastzahlen zu rechnen.

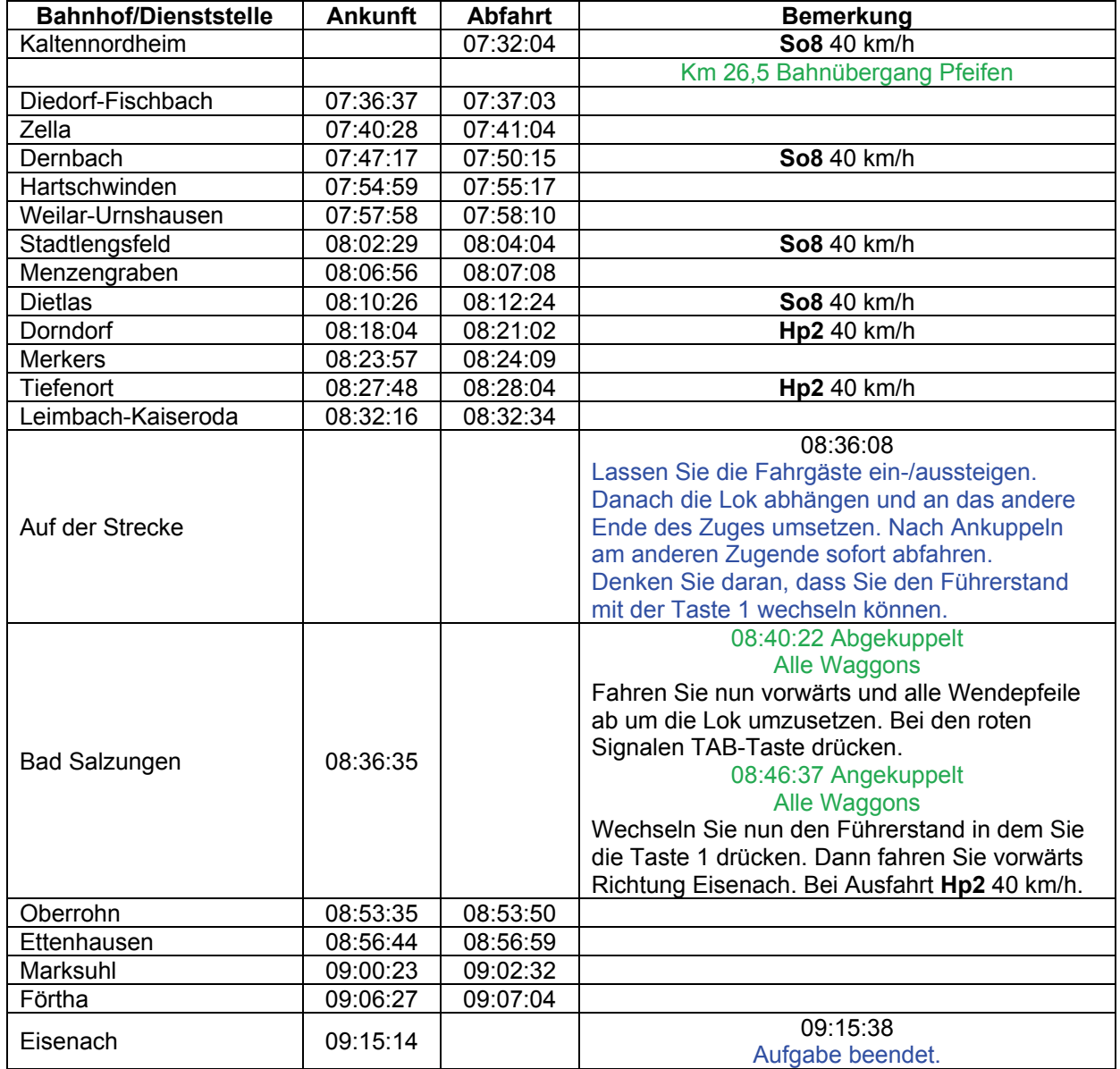

### **GRA-03 Leerwaggons nach Merkers (mittel / 105min)**

Auf Gleis 32 steht ein Zug mit leeren Waggons für Merkers. Bei der Ausfahrt aus dem BW müssen Sie per TAB eine Freigabe erfragen.

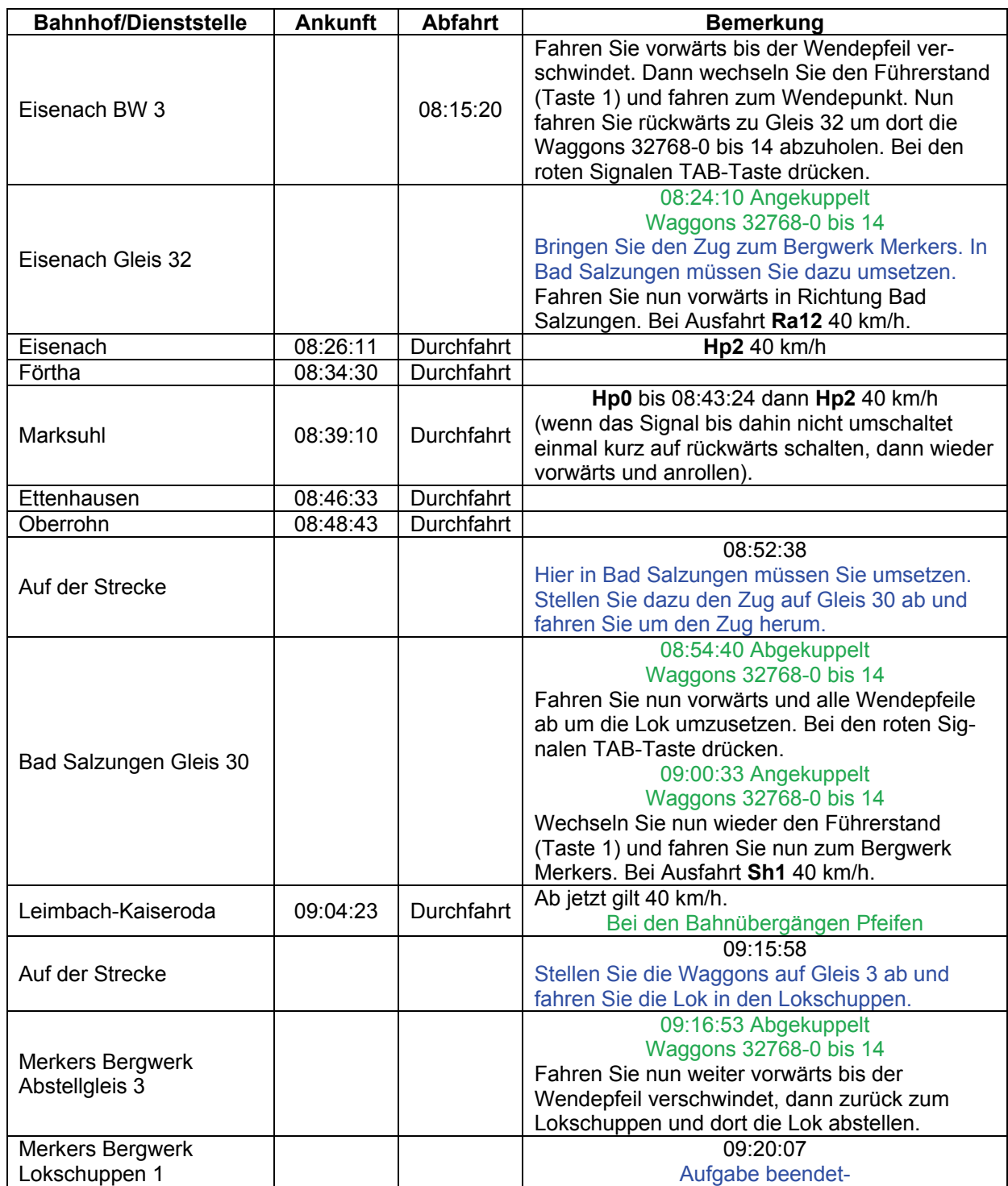

### **GRA-04 Mittagszug (mittel / 55min)**

Kein schwerer Job. Auf Gleis 2 steht Ihr Zug bereit. Fahren Sie den Nahverkehr nach Bad Salzungen. Abfahrt hier in Meiningen ist um 12:15 Uhr. Vorsicht bei den Wendepfeilen. Die dürfen nicht zu weit überfahren werden.

**Bahnhof/Dienststelle Ankunft Abfahrt Bemerkung Bemerkung** Meiningen Lokschuppen | 12:07:18 Fahren Sie vorwärts bis der Wendepfeil verschwindet, dann zurück bis zur Wartetafel. Dort **Ra11**. Um 12:10:33 drücken Sie die TAB-Taste und fahren weiter bis der Wendepfeil verschwindet, dann wieder vorwärts zu Gleis 2 um dort die Waggons 32769-0 bis 5 anzukuppeln. Meiningen Gleis 2 12:12:50 Angekuppelt Waggons 32769-0 bis 5 Wenn Sie nicht schon umgestiegen sind, dann wechseln Sie jetzt den Führerstand. Machen Sie dann die Bremsprobe. Ziehen Sie dann bis zum H-Schild langsam vor. Abfahrt ist um 12:15 Uhr. Wechseln Sie nun den Führerstand (Taste 1). Fahren Sie nun vorwärts bis zur H-Tafel und drücken Sie dann die Enter-Taste. Warten Sie dann die nächste Meldung ab. 12:15:00 Machen Sie eine Bremsprobe und fahren Sie dann ab. Fahren Sie nun in Richtung Bad Salzungen. Bei Ausfahrt **Hp2** 40 km/h. Walldorf 12:20:33 12:23:05 Wasungen 12:28:41 12:29:04 Schwallungen 12:32:24 12:34:05 Wernshausen 12:37:57 12:40:17 Breitungen 12:44:06 12:45:06 **Hp2** 40 km/h Immelborn 12:50:42 12:51:08 **Hp2** 40 km/h Bad Salzungen | 12:55:59 12:56:12 Bringen Sie den gesamten Zug zum Gleis 12 und machen Sie dort Feierabend. Wenn der Wendepfeil wandern sollte, dann müssen Sie die Weichen manuell stellen. 12:57:11 Fahren Sie weiter vorwärts bis zur Weiche die Sie umstellen müssen um zum Gleis 12 zu kommen. Bleiben Sie kurz hinter der Weiche stehen, auf keinen Fall über das Signal (Ra) fahren. Dann die Weiche manuell umstellen und rückwärts zum Gleis 12 fahren. Dort vor der Weiche am Ende den Zug abstellen. Bad Salzungen Gleis 12 13:00:47 Aufgabe beendet.

### GRA-05 Hilfestellung (mittel / 45min)

Wir haben ein Problem in Marksuhl. Dort steht ein Zug mit defekter Lok. Holen Sie den Zug ab und bringen Sie in nach Vacha.

Vorsicht bei der Ausfahrt hier aus dem Lokgleis. Das erste Sh-Signal ist grün. Aber beim Hauptsignal müssen Sie die TAB verwenden.

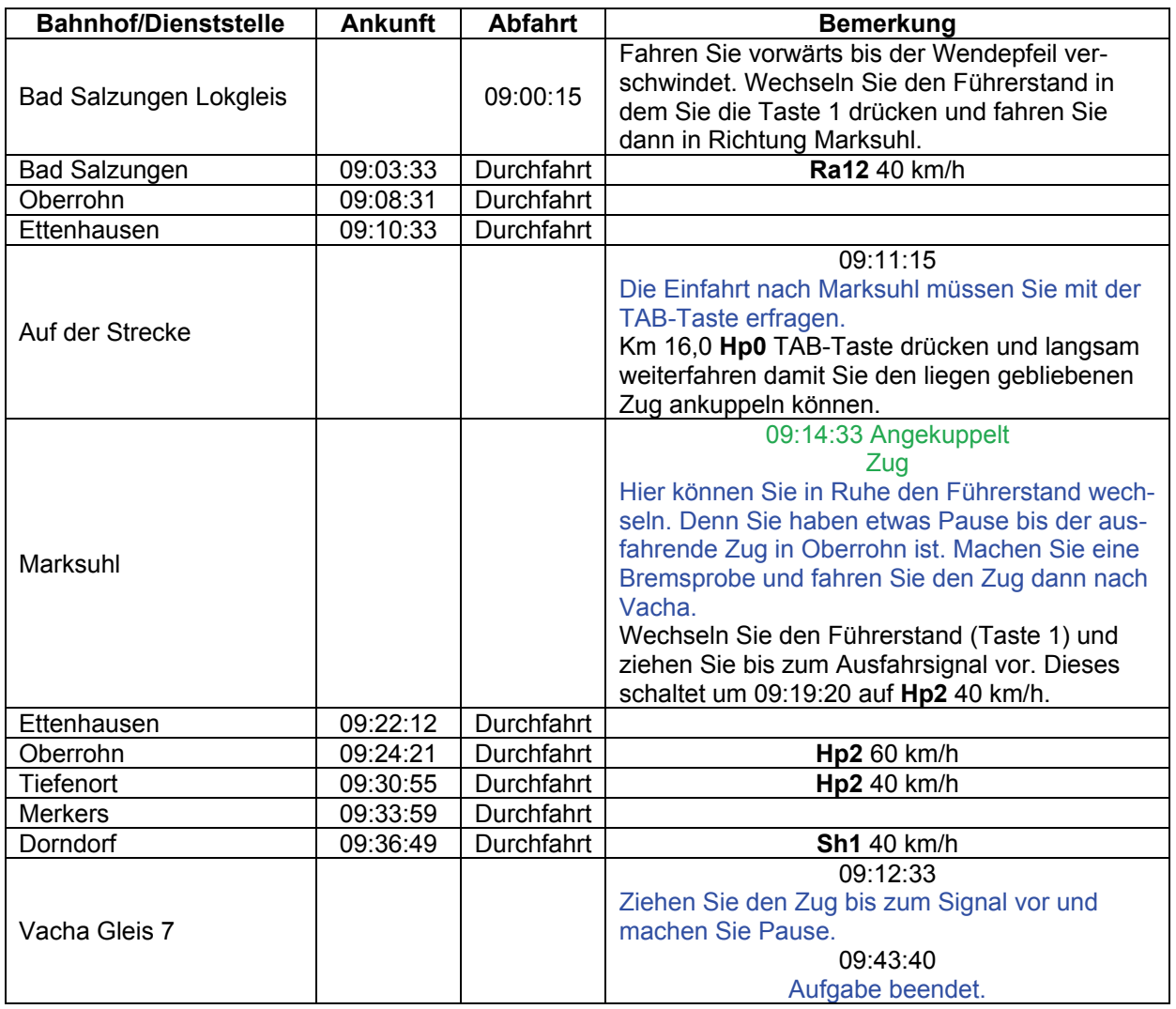

### **GRA-06 P17004 (mittel / 90min)**

Eine schöne Winterfahrt. Sie übernehmen den Nahverkehr nach Kaltennordheim. Setzen Sie den Zug zuerst als Rangierfahrt nach Gleis 5 um. Abfahrt ist dann um 9:48 Uhr.

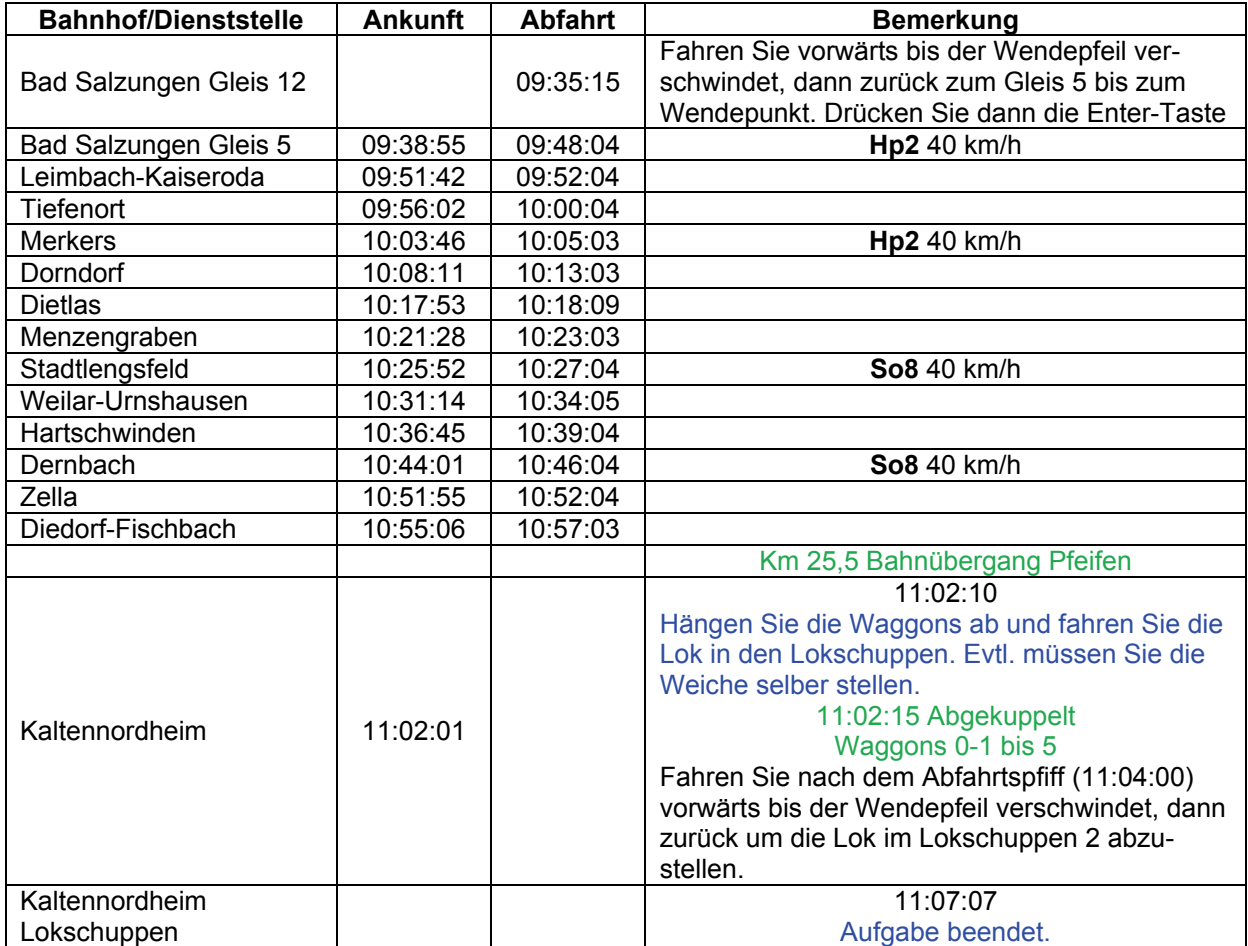

### GRA-07 Abholung (mittel / 60min)

Hier in Breitungen am Kraftwerk I auf Gleis 1 stehen ein paar Waggons. Nehmen Sie die auf und fahren Sie nach Wernshausen. ACHTUNG: Hinter dem Sh1-zeigenden Signal steht sofort das Hauptsignal. Dort müssen Sie TAB verwenden.

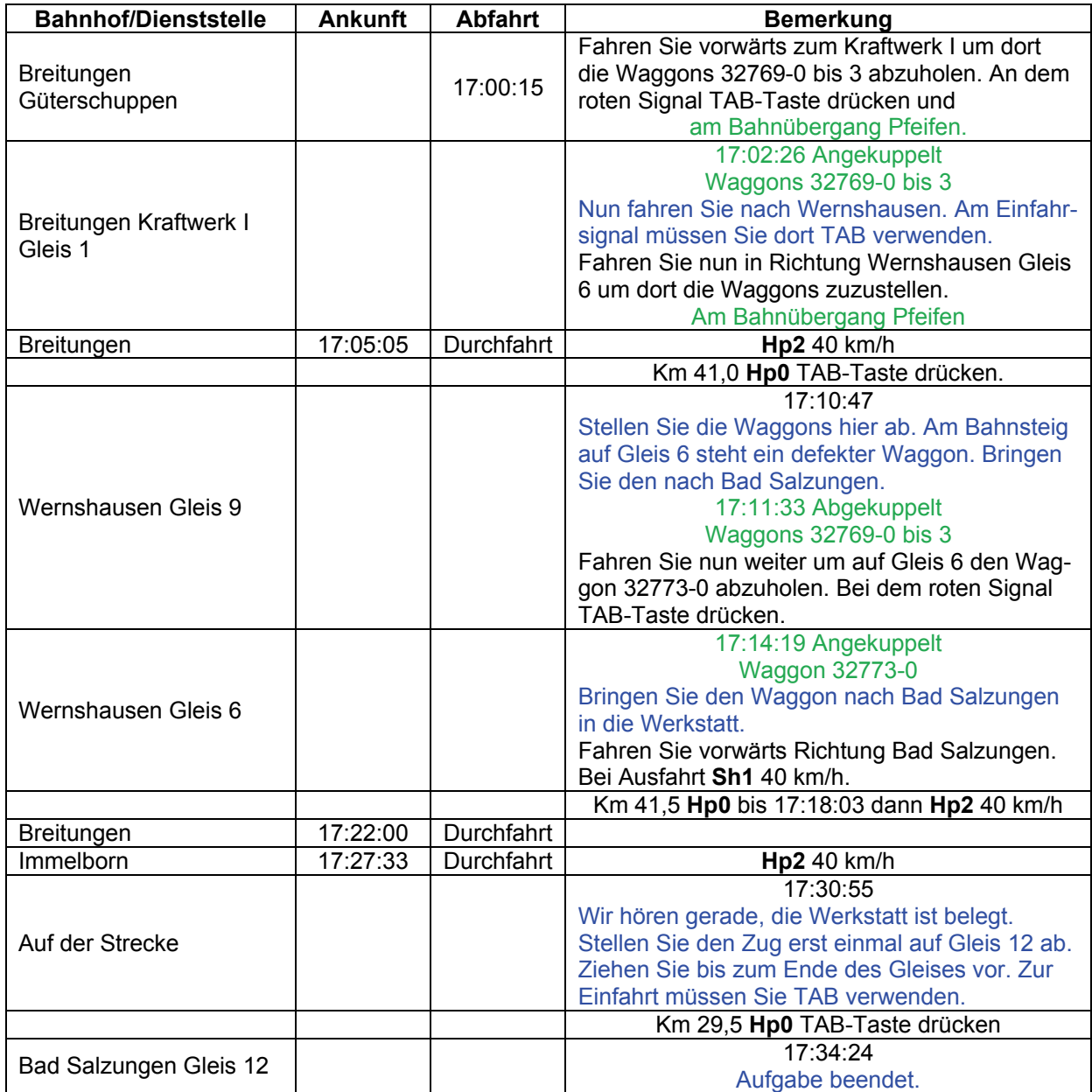

### **GRA-08 E624 (mittel / 30min)**

Sie übernehmen hier in Bad Salzungen den E 624. Sollte eine ruhige Fahrt werden. Die Ausfahrt könnte sich etwas verzögern; der Gegenzug hat Verspätung.

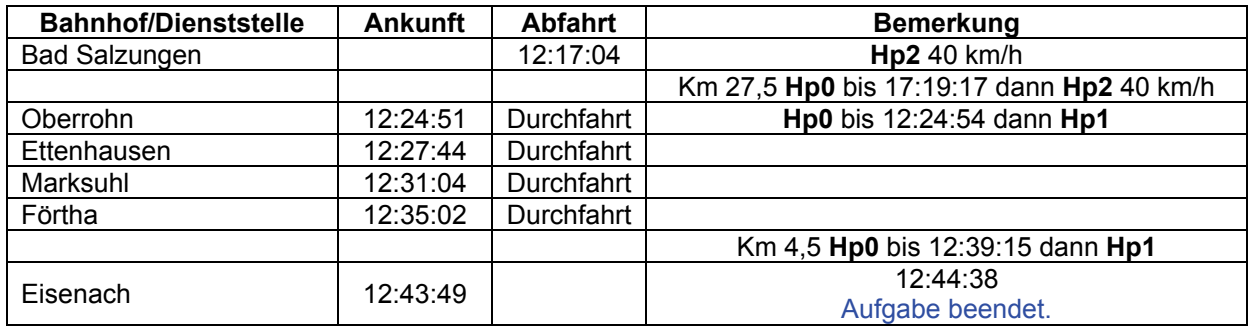

### GRA-09 Belastungsfahrt (mittel / 135min)

Die 41 ist soweit jetzt fertig. Sie sollen jetzt eine Belastungsfahrt machen. Auf Abstellgleis 5 steht ein Zug bereit. Bringen Sie den Zug nach Eisenach.

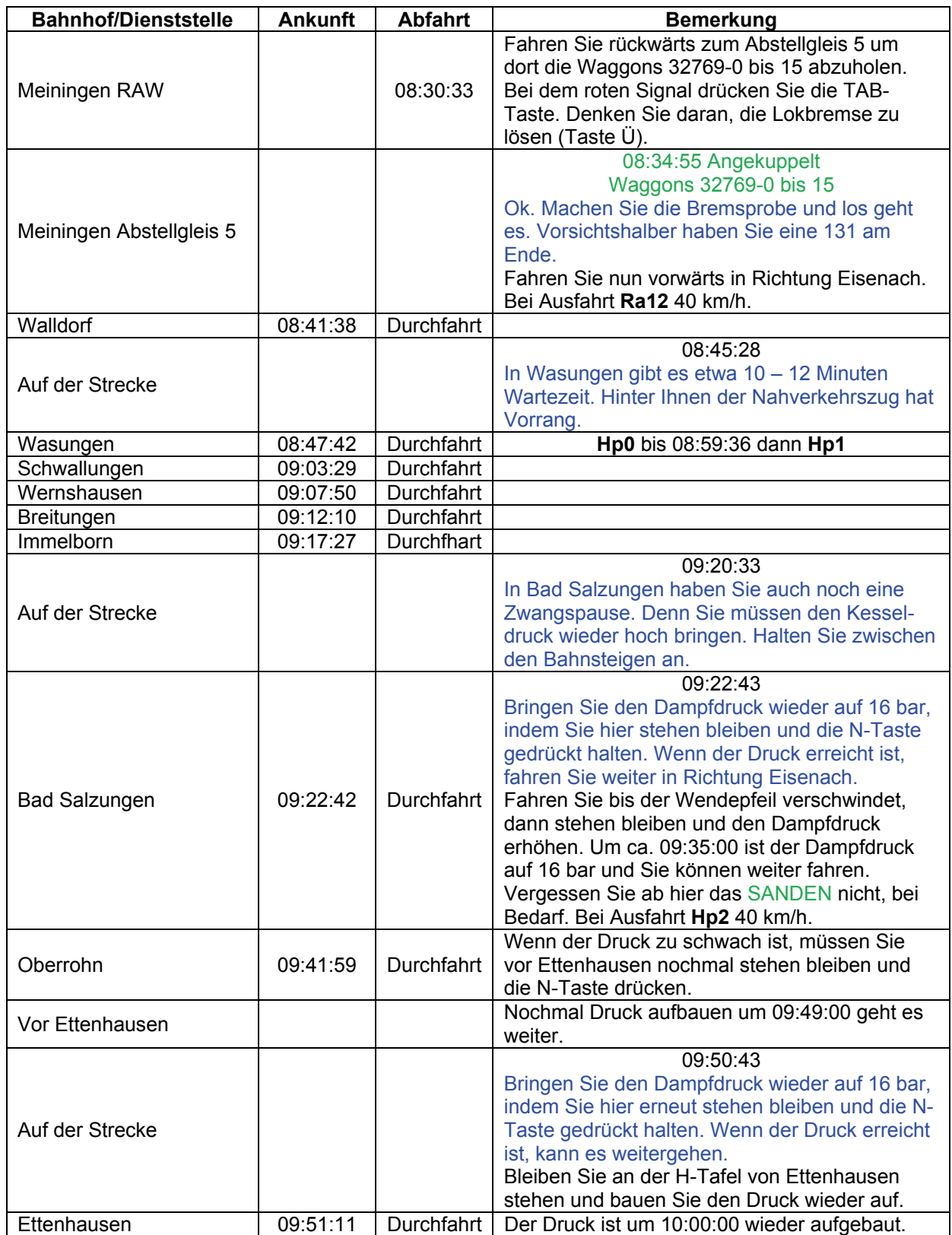

© German Railroads - Ernst Tollknaepper GR10 - Das Werratal - Version 2009 Wuppertal, Germany **Seite 28 von 32** Seite 28 von 32

### Lösungsbuch - GR 10 - Das Werratal - Version 2009

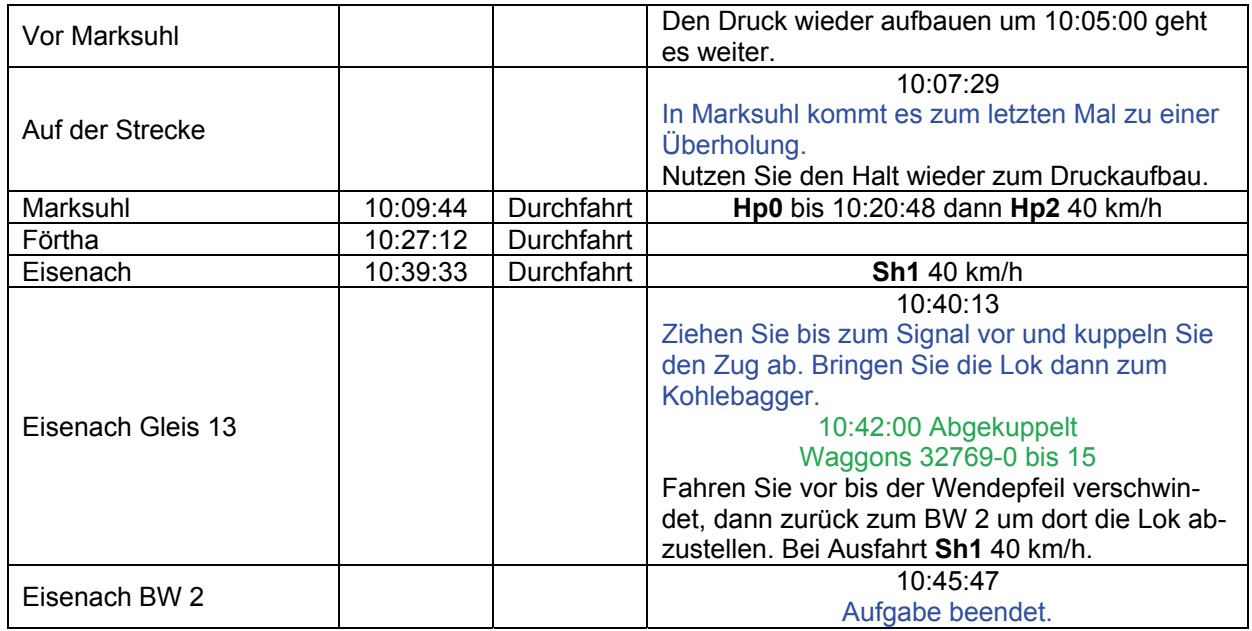

### GRA-10 Kleiner Abschluss (mittel / 35min)

Sie stehen im Kieswerk Immelborn und sollen die Waggons von Gleis 3 nach Dorndorf bringen.

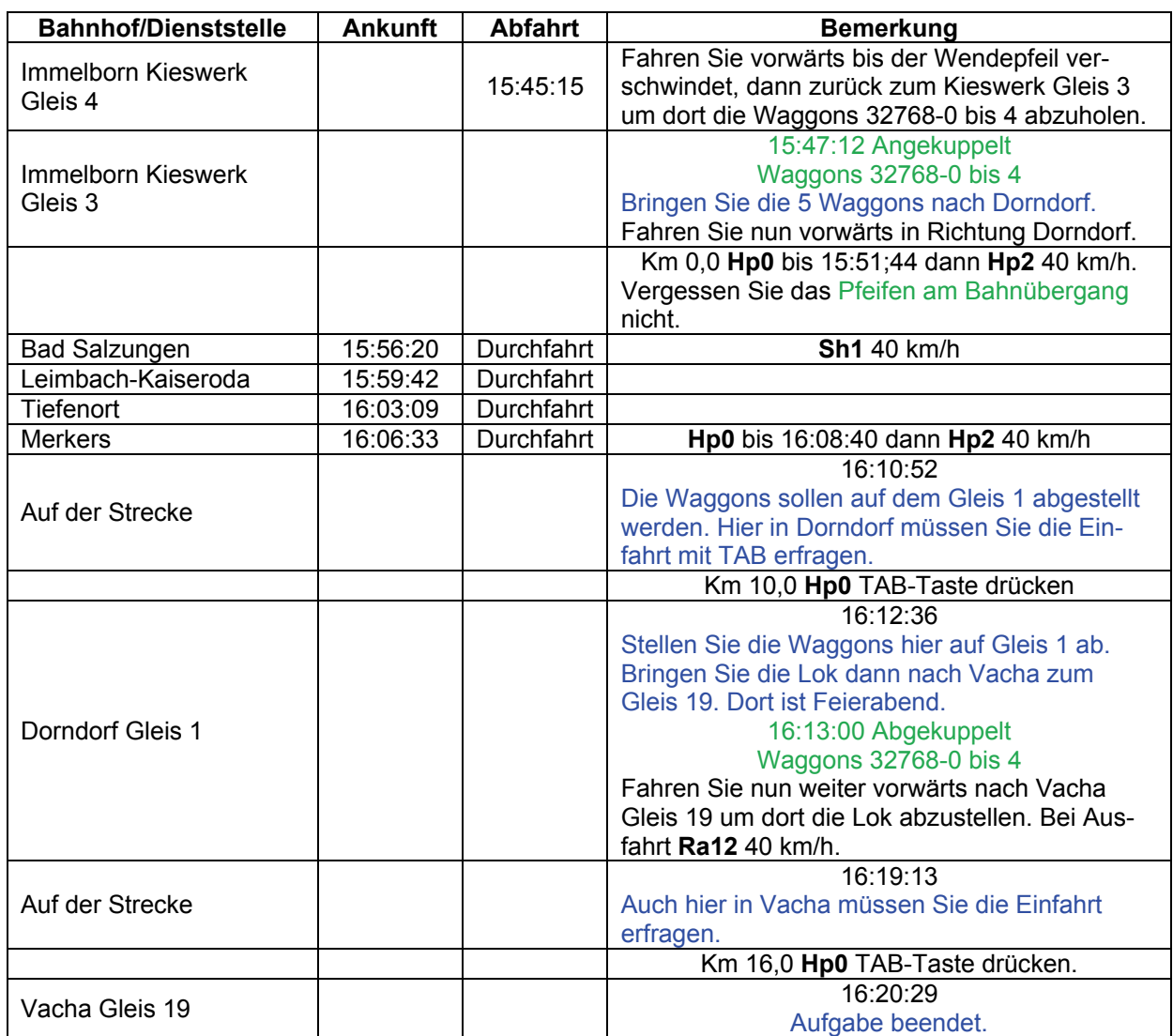

© German Railroads - Ernst Tollknaepper GR10 - Das Werratal - Version 2009 Wuppertal, Germany **Seite 30 von 32** Seite 30 von 32

### GRK-01 Nahverkehr (schwer / 70min)

Fahren Sie den Nahverkehr nach Kaltennordheim mit der 94. Die Steigungen sollten mit dieser Lok kein Problem sein.

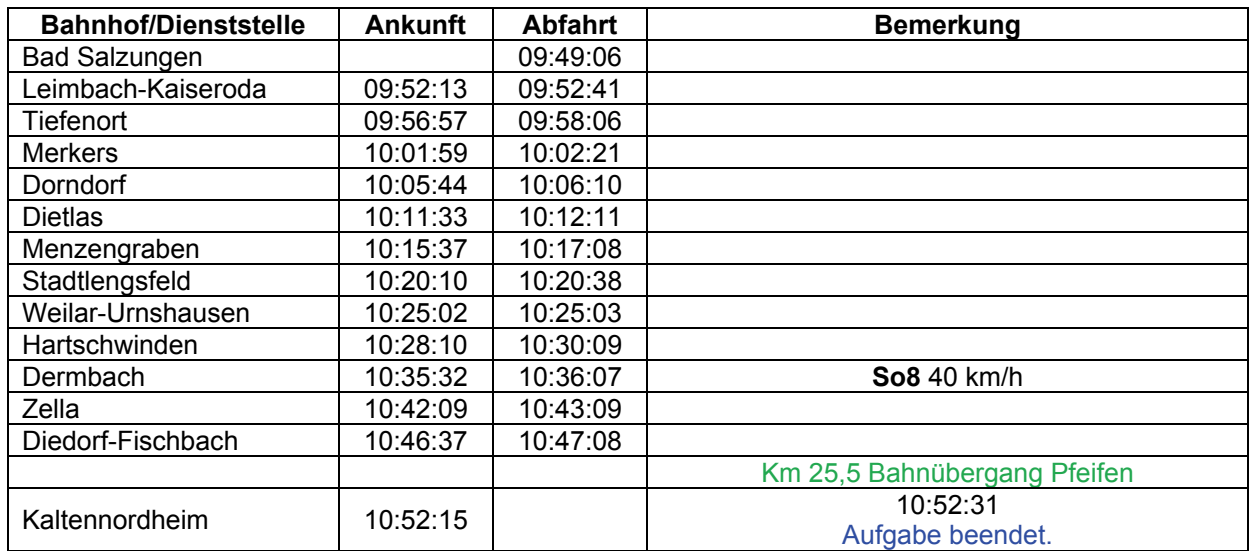

### GRK-02 Kleine Aufgabe **(schwer / 30min)**

Sie müssen Waggons vom Bergwerk Merkers nach Bad Salzungen bringen. Auf dem Abstellgleis 2 stehen 6 Waggons bereit.

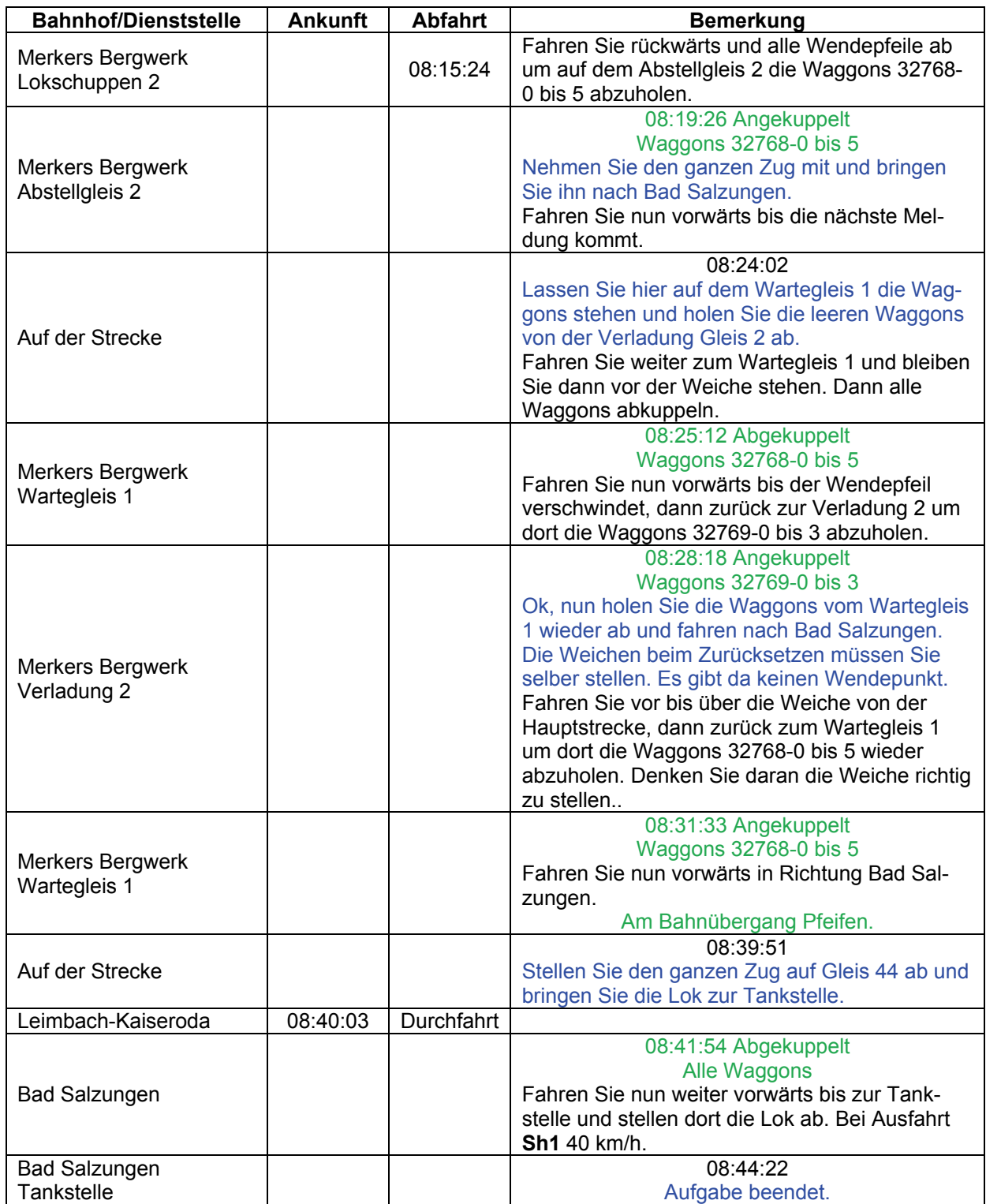